# **Contents**

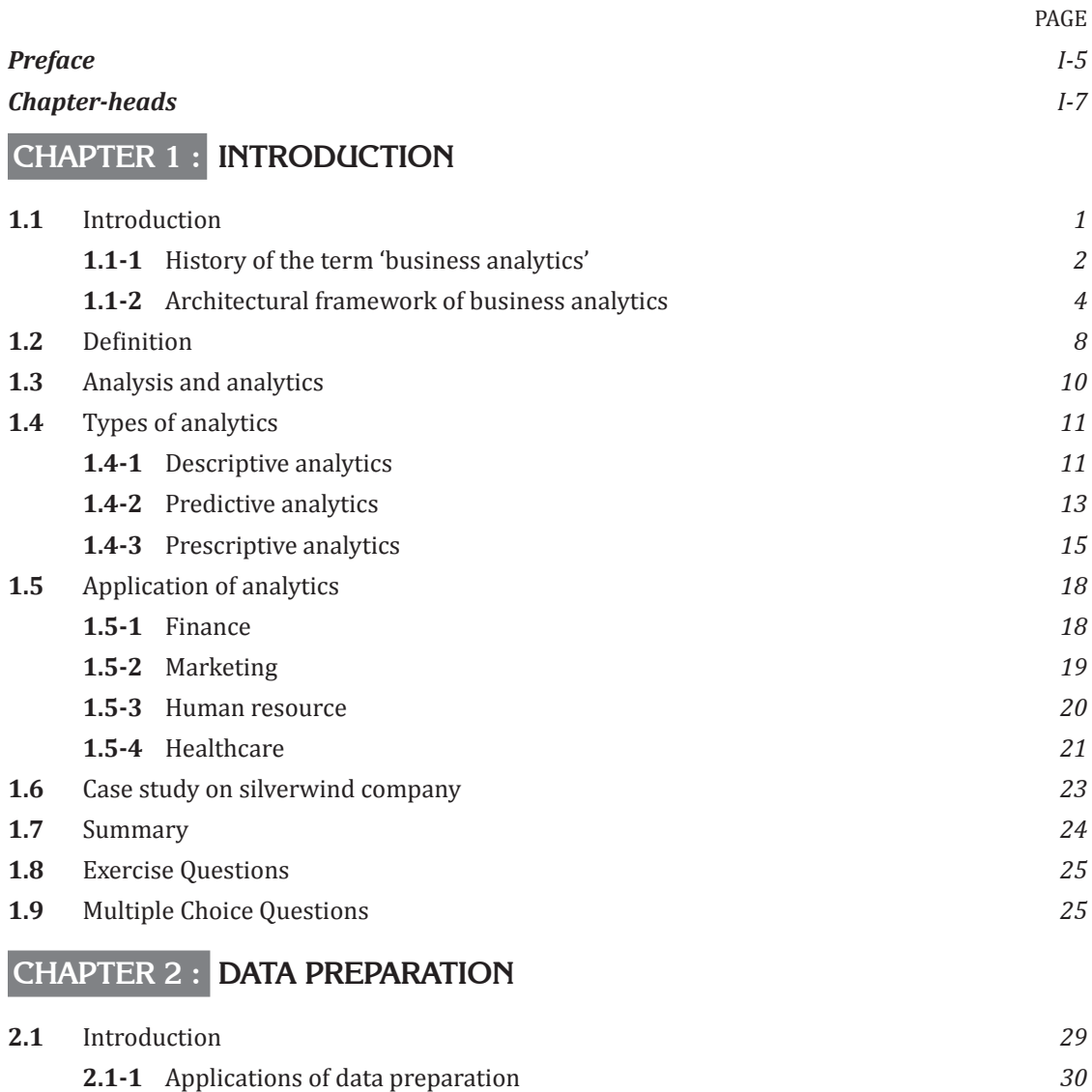

**2.1-2** Data preparation process *31*

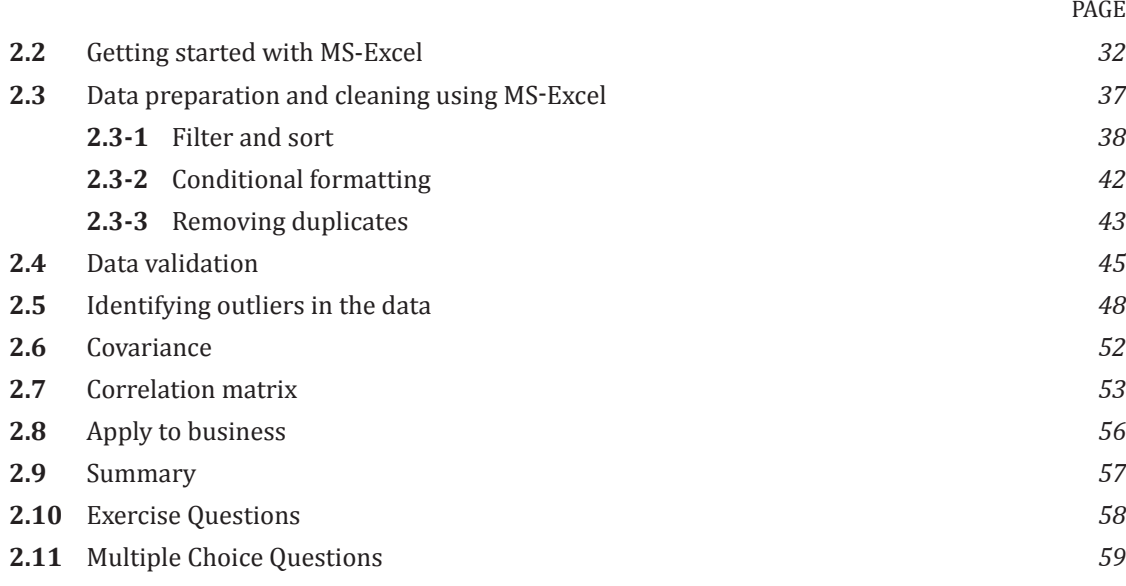

## **CHAPTER 3 : DATA SUMMARISATION AND VISUALISATION**

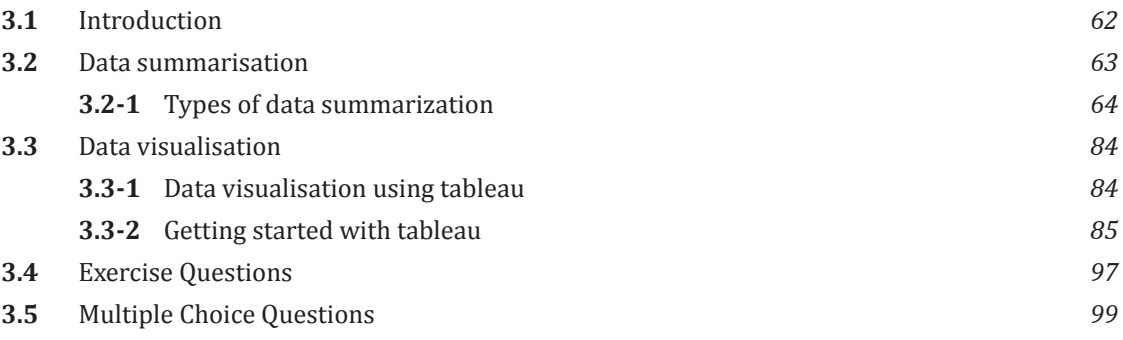

### **CHAPTER 4 : GETTING STARTED WITH R**

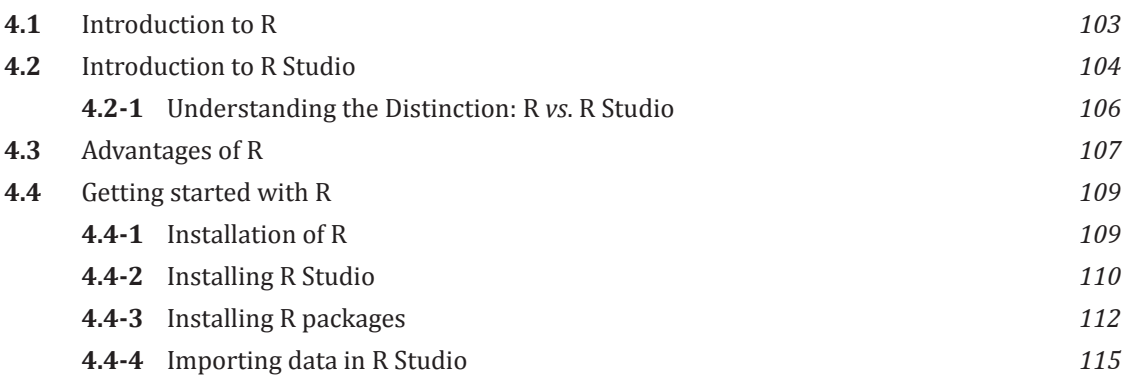

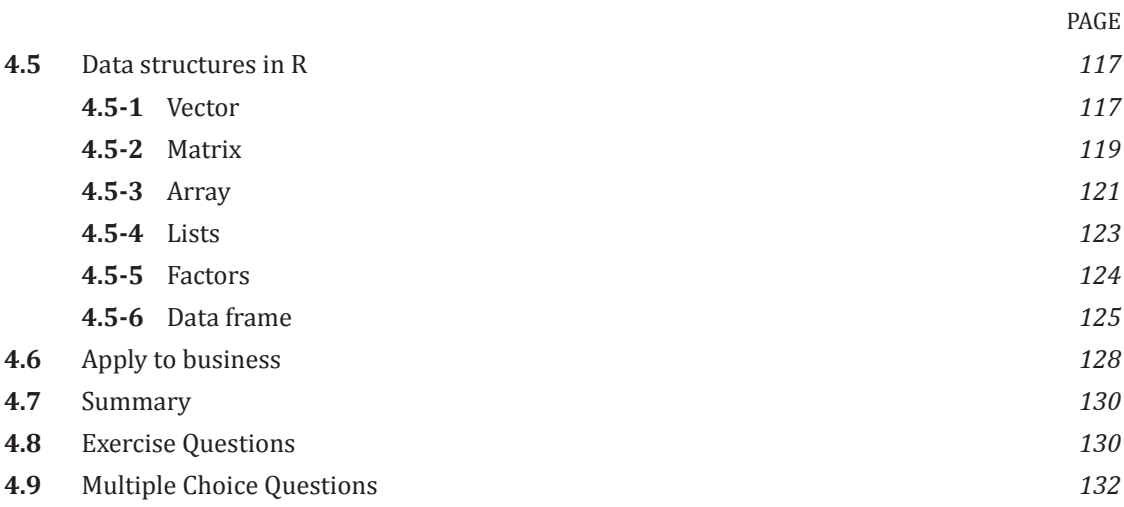

## **CHAPTER 5 : DESCRIPTIVE STATISTICS USING R**

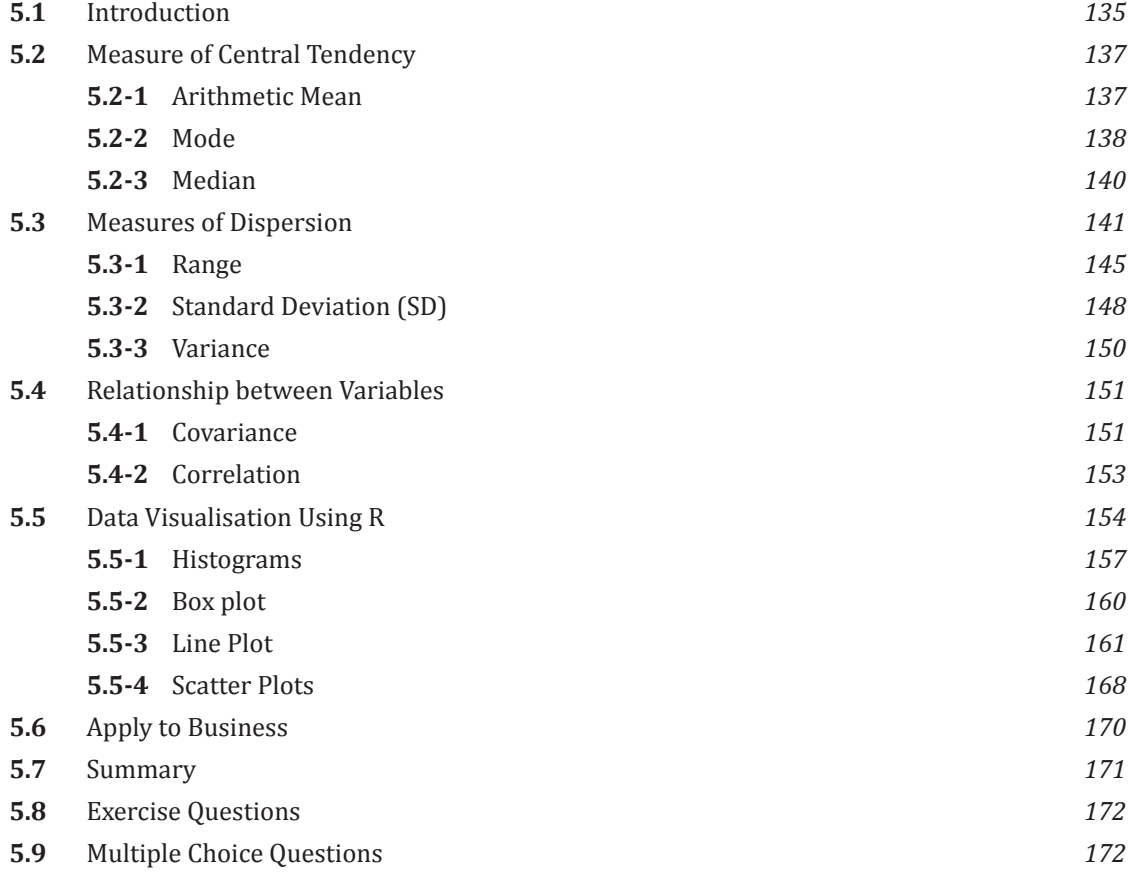

PAGE

### **CHAPTER 6 : PREDICTIVE ANALYTICS**

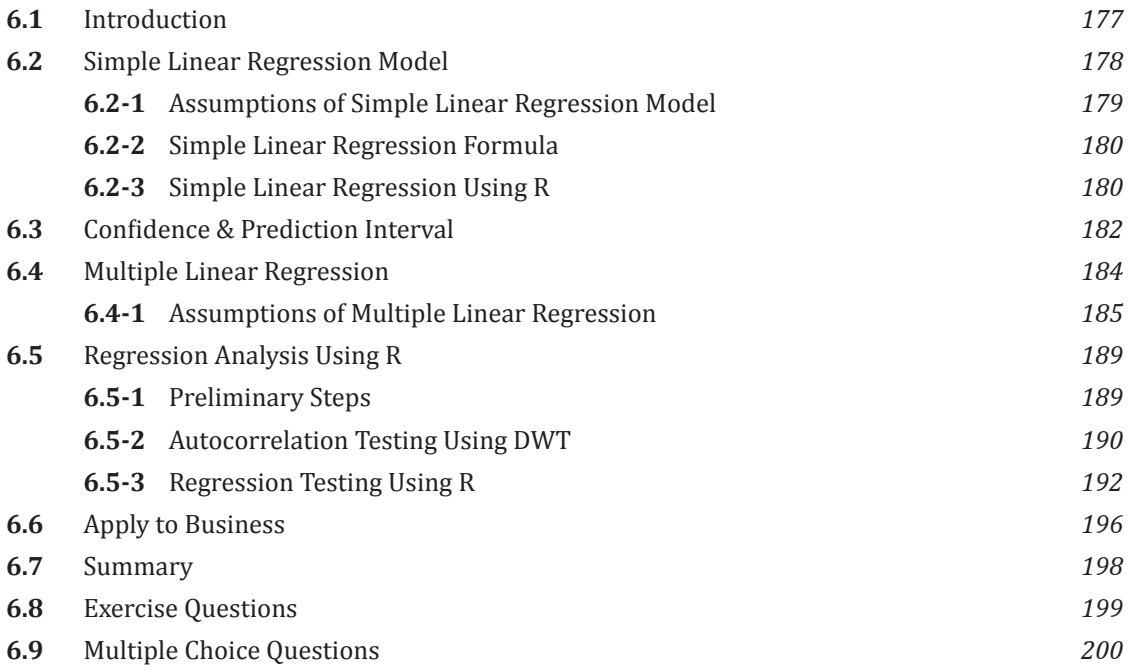

#### **CHAPTER 7 TEXTUAL ANALYSIS**

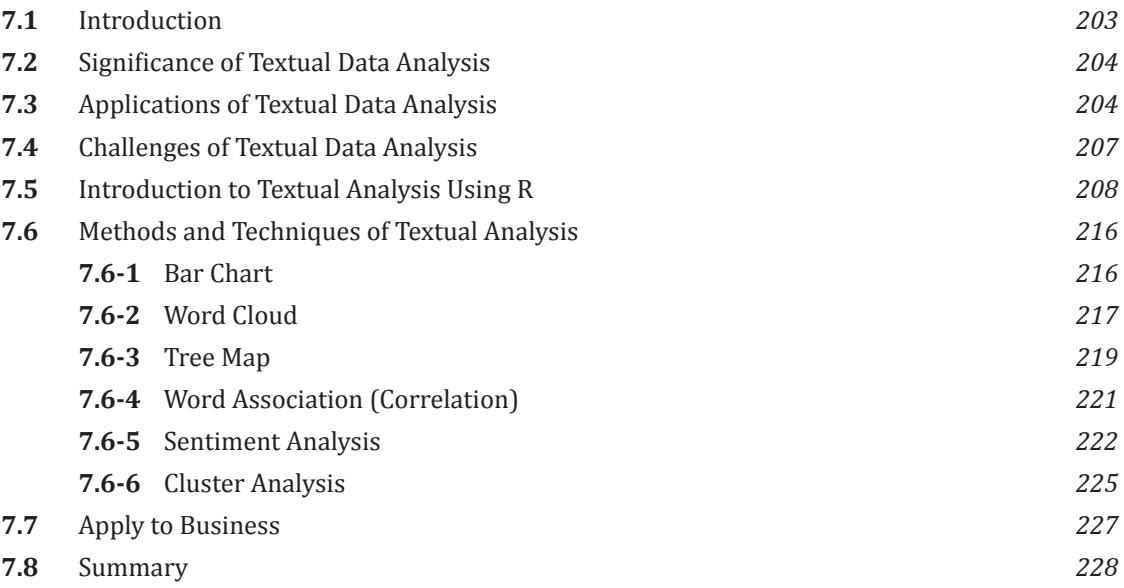

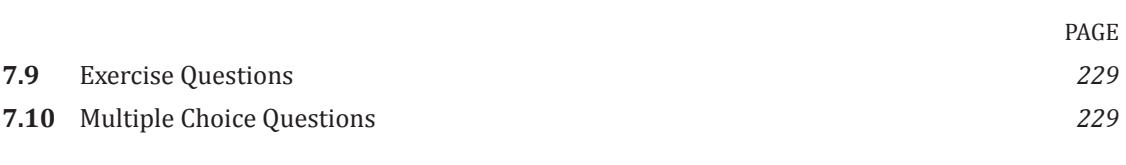

CONTENTS **I-13**

## **CHAPTER 8 : ETHICS IN BUSINESS ANALYTICS**

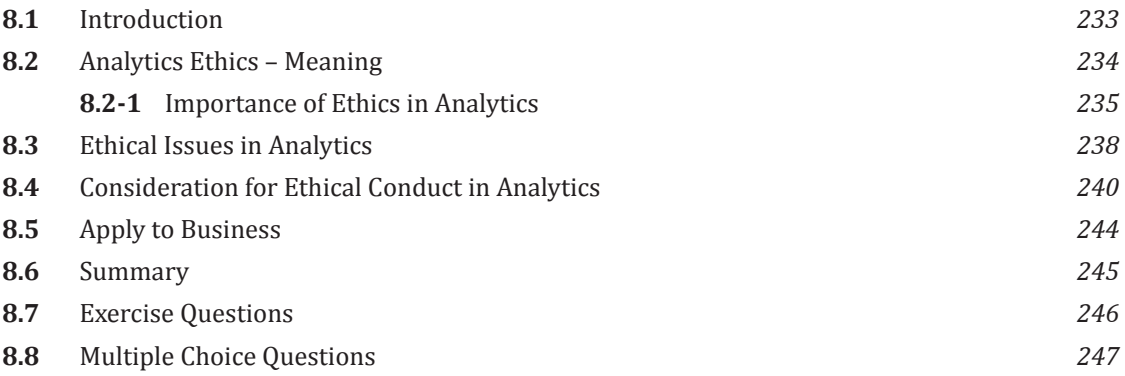